## Introduction to OpenMP

### Lecture 5: Synchronisation

Recall:

- Need to synchronise actions on shared variables.
- Need to ensure correct ordering of reads and writes.
- Need to protect updates to shared variables (not atomic by default)

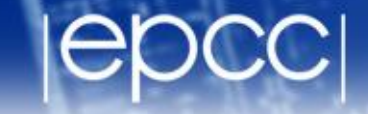

- No thread can proceed past a barrier until all the other threads have arrived.
- Note that there is an implicit barrier at the end of DO/FOR, SECTIONS and SINGLE directives.
- Syntax:

Fortran: **!\$OMP BARRIER** 

C/C++: **#pragma omp barrier**

Either all threads or none must encounter the barrier: otherwise DEADLOCK!!

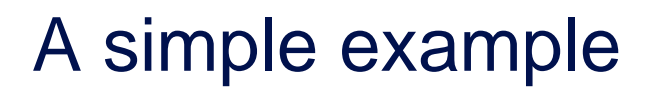

- **3 threads**
- **Everyone multiplies a[myid] = a[myid] \* 3.5**
- **Everyone sets:**

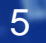

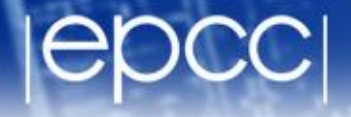

#### A simple example

```
a[myid] = a[myid] * 3.5
```

```
b[myid] = a[neighb] + c
```

```
!$OMP PARALLEL PRIVATE(I,MYID,NEIGHB)
   myid = omp_get_thread_num()
  neighb = myid - 1 if (myid.eq.0) neighb = omp_get_num_threads()-1
    ... 
   a(myid) = a(myid)*3.5 
  b(myid) = a(neighb) + c ...
```
**!\$OMP END PARALLEL**

### A simple example

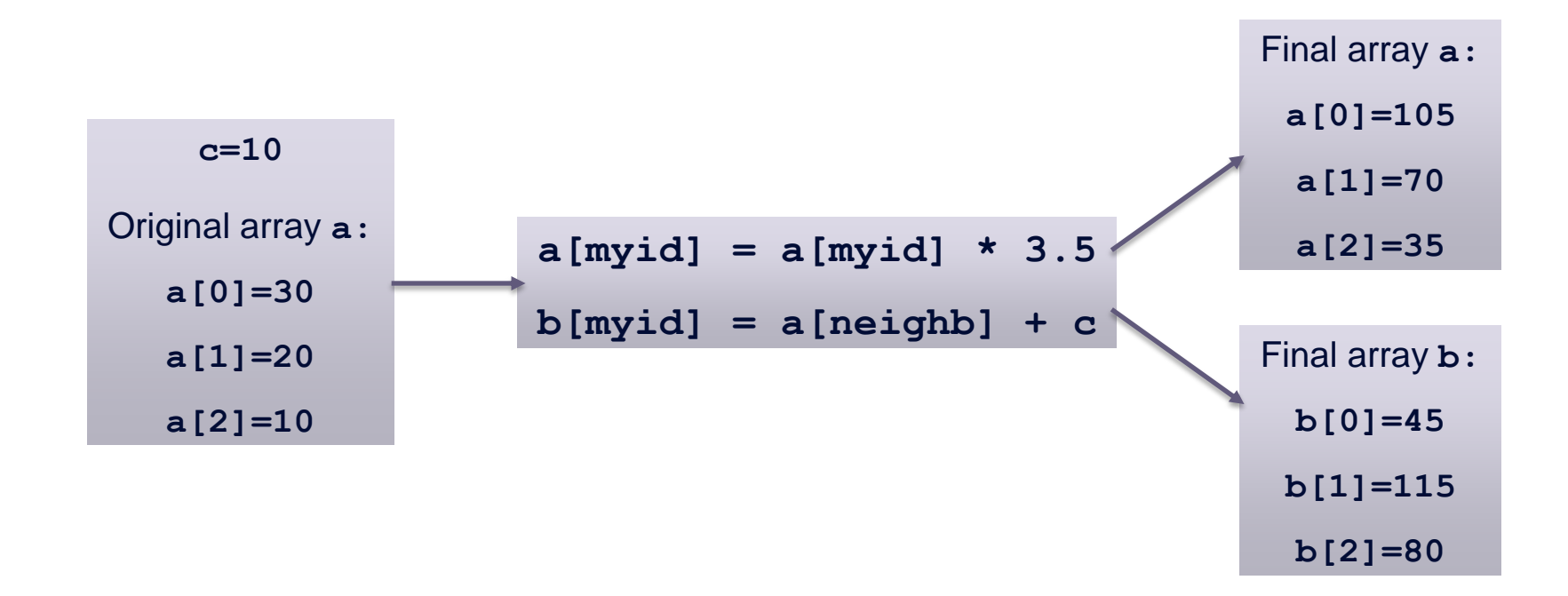

Start of

region -

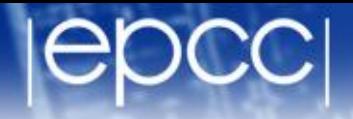

#### A simple example

**a[myid] = a[myid] \* 3.5**

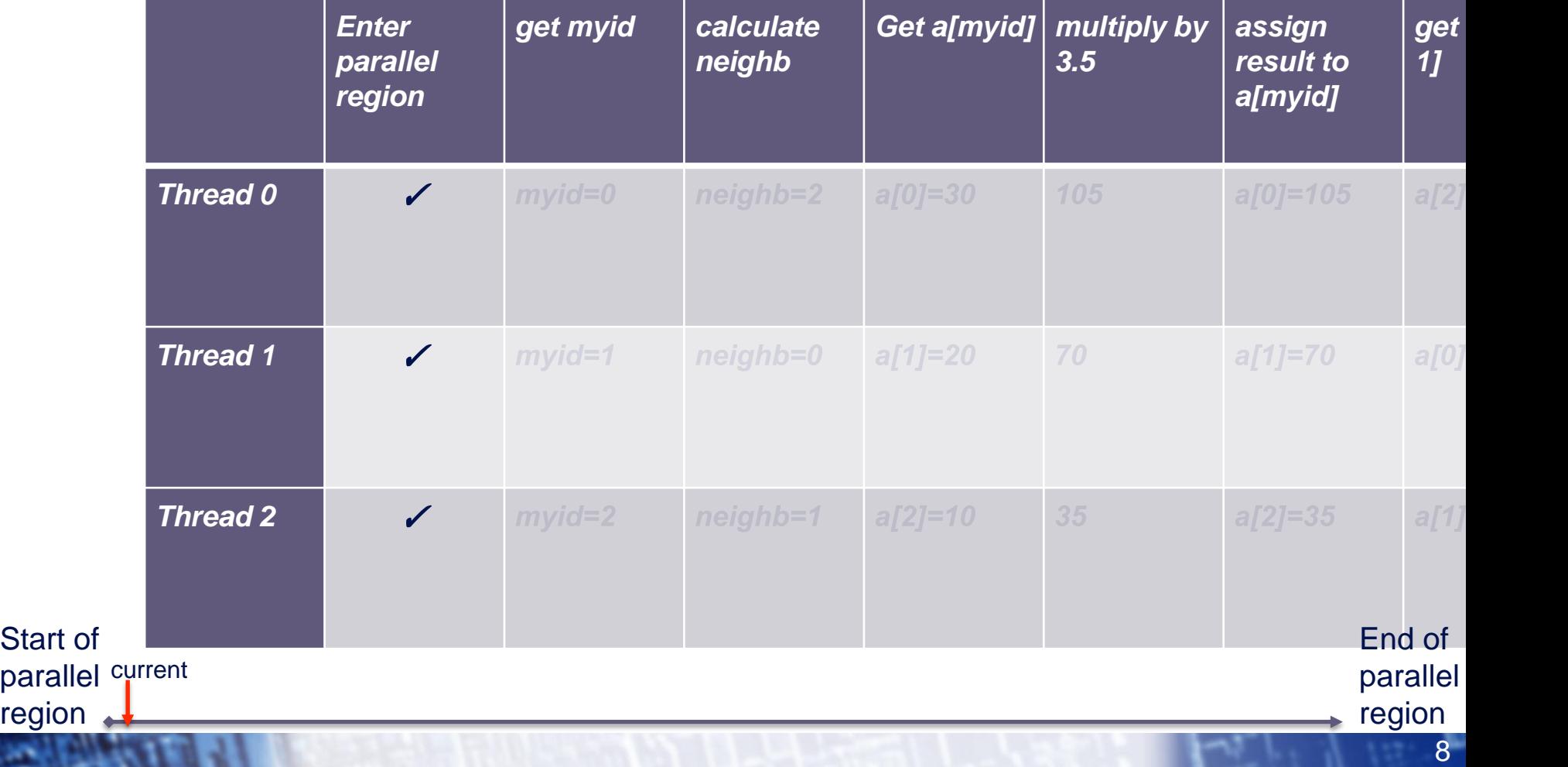

Start of parallel region

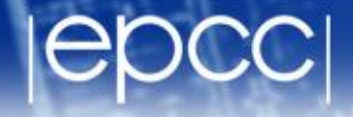

#### A simple example

**a[myid] = a[myid] \* 3.5**

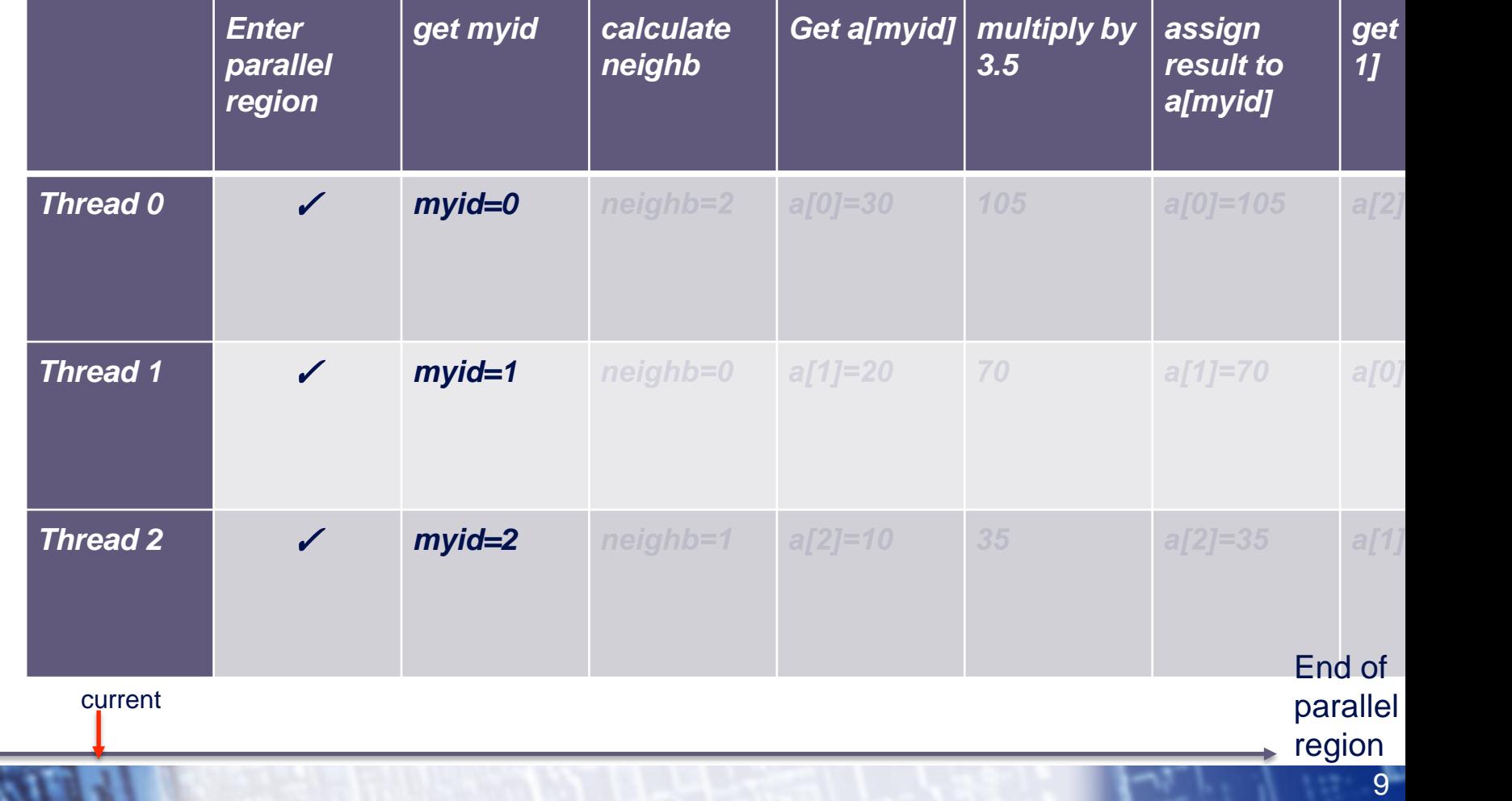

Start of parallel region

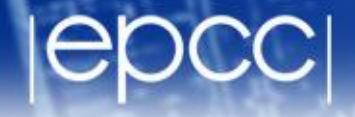

#### A simple example

**a[myid] = a[myid] \* 3.5**

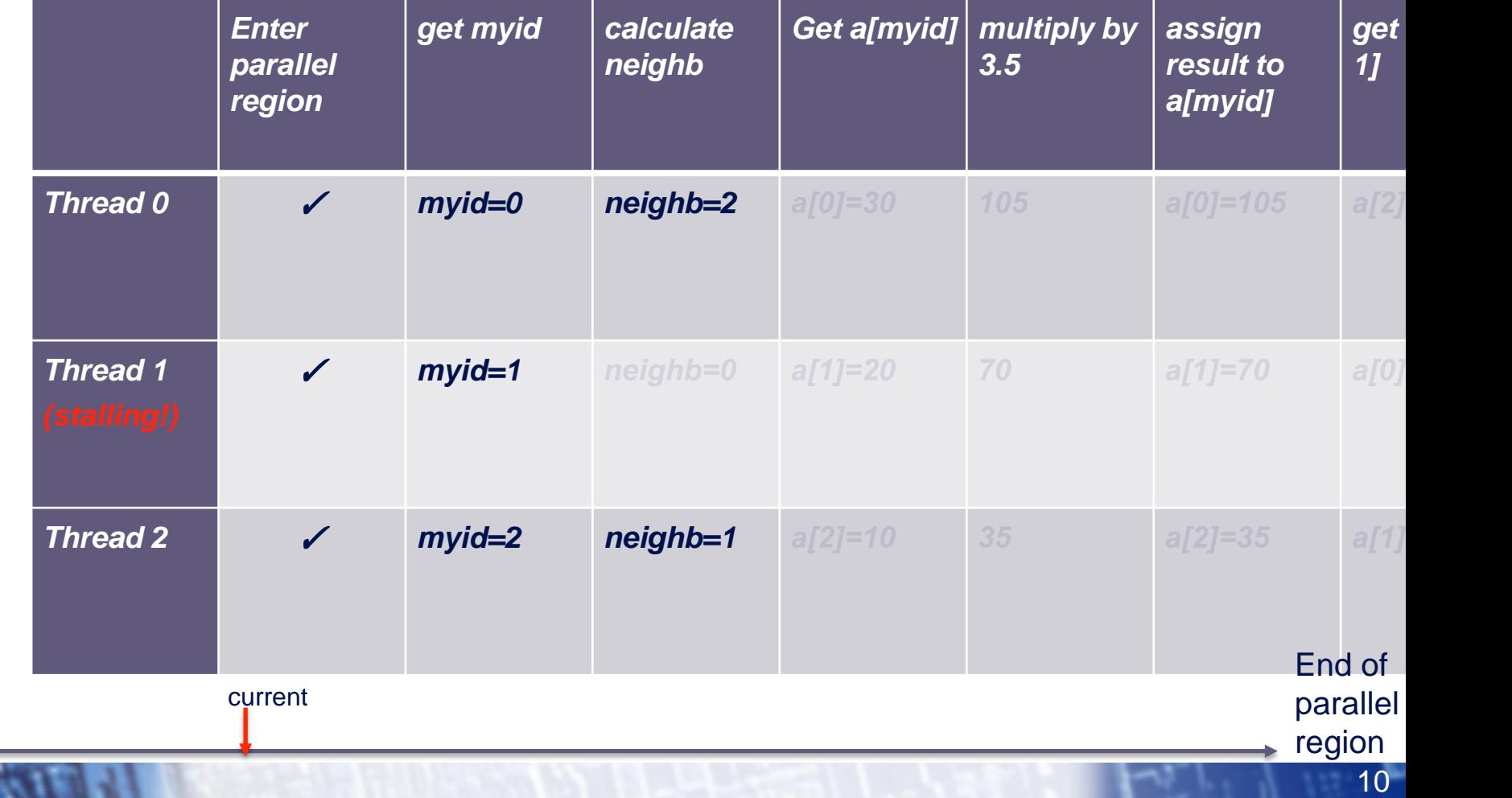

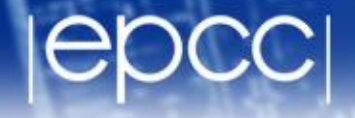

#### A simple example

**a[myid] = a[myid] \* 3.5**

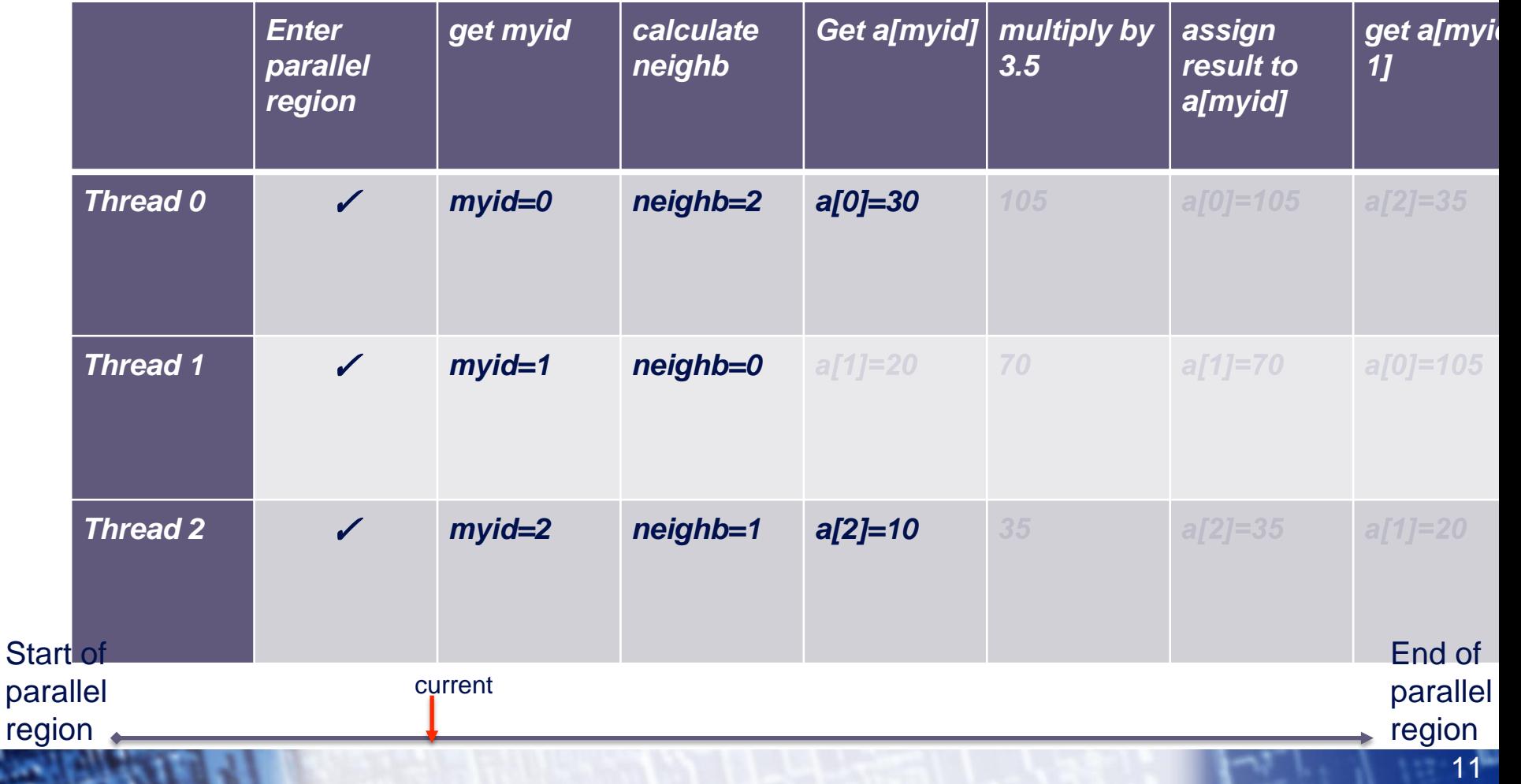

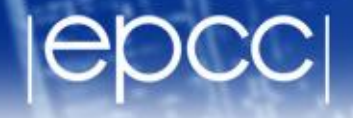

#### A simple example

**a[myid] = a[myid] \* 3.5**

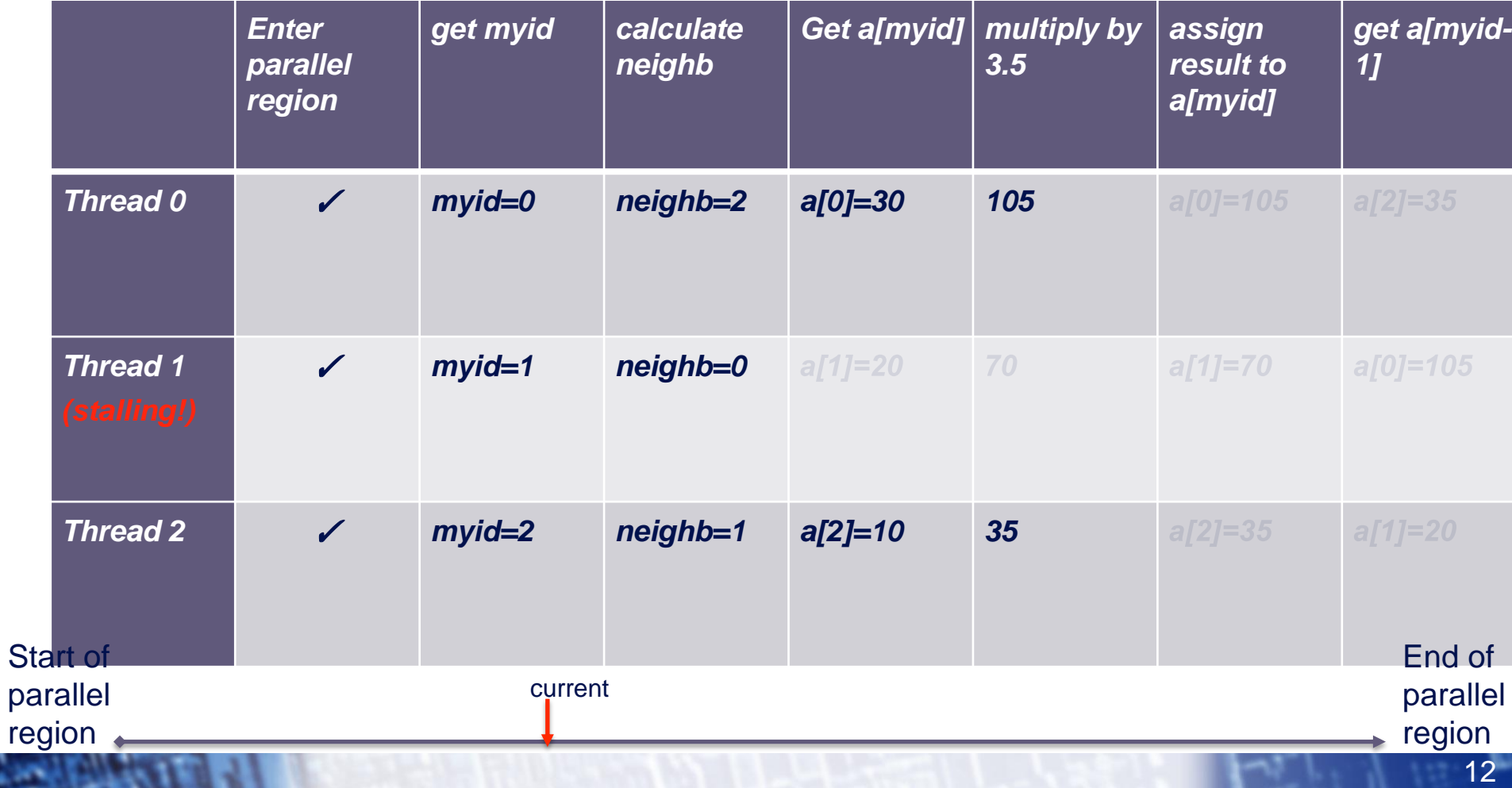

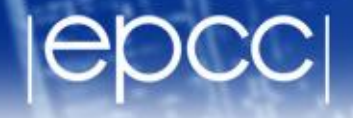

#### A simple example

**a[myid] = a[myid] \* 3.5**

**b[myid] = a[neighb] + c**

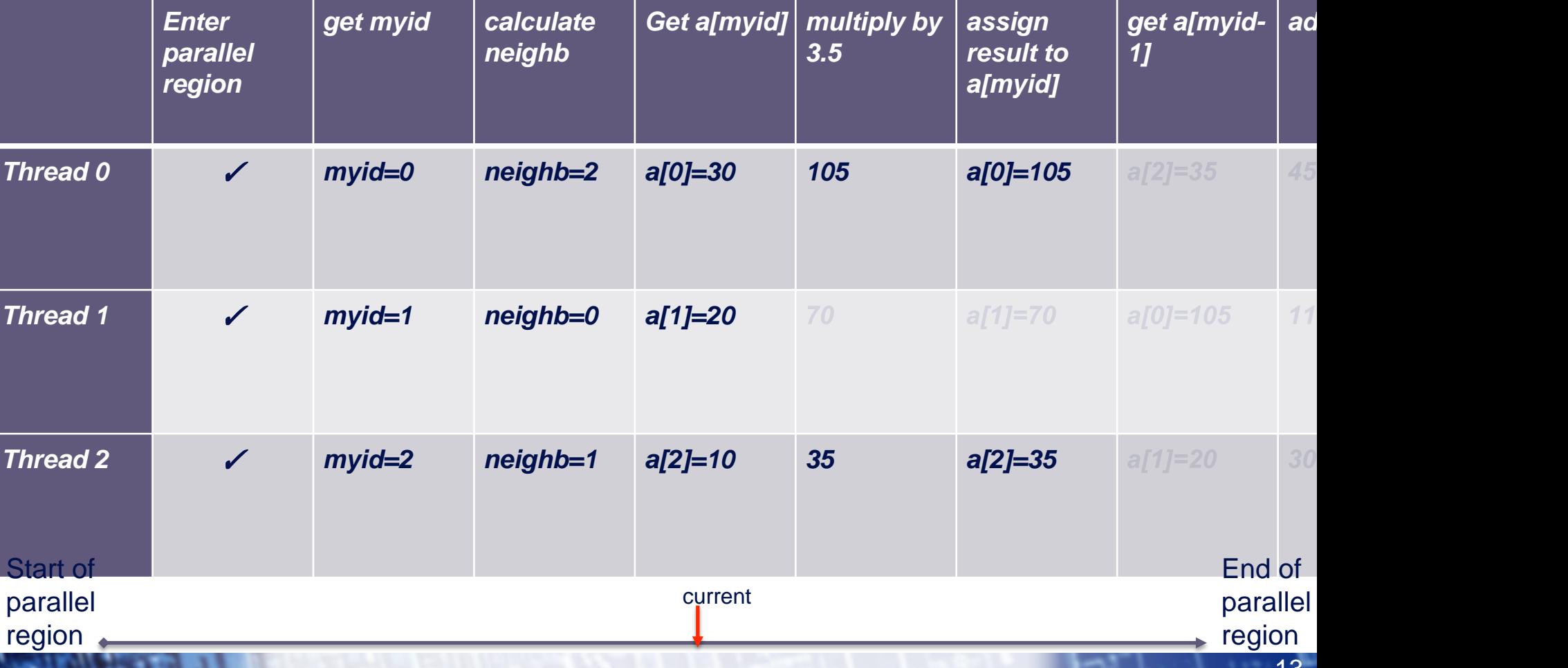

13

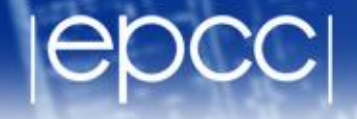

#### A simple example

**a[myid] = a[myid] \* 3.5**

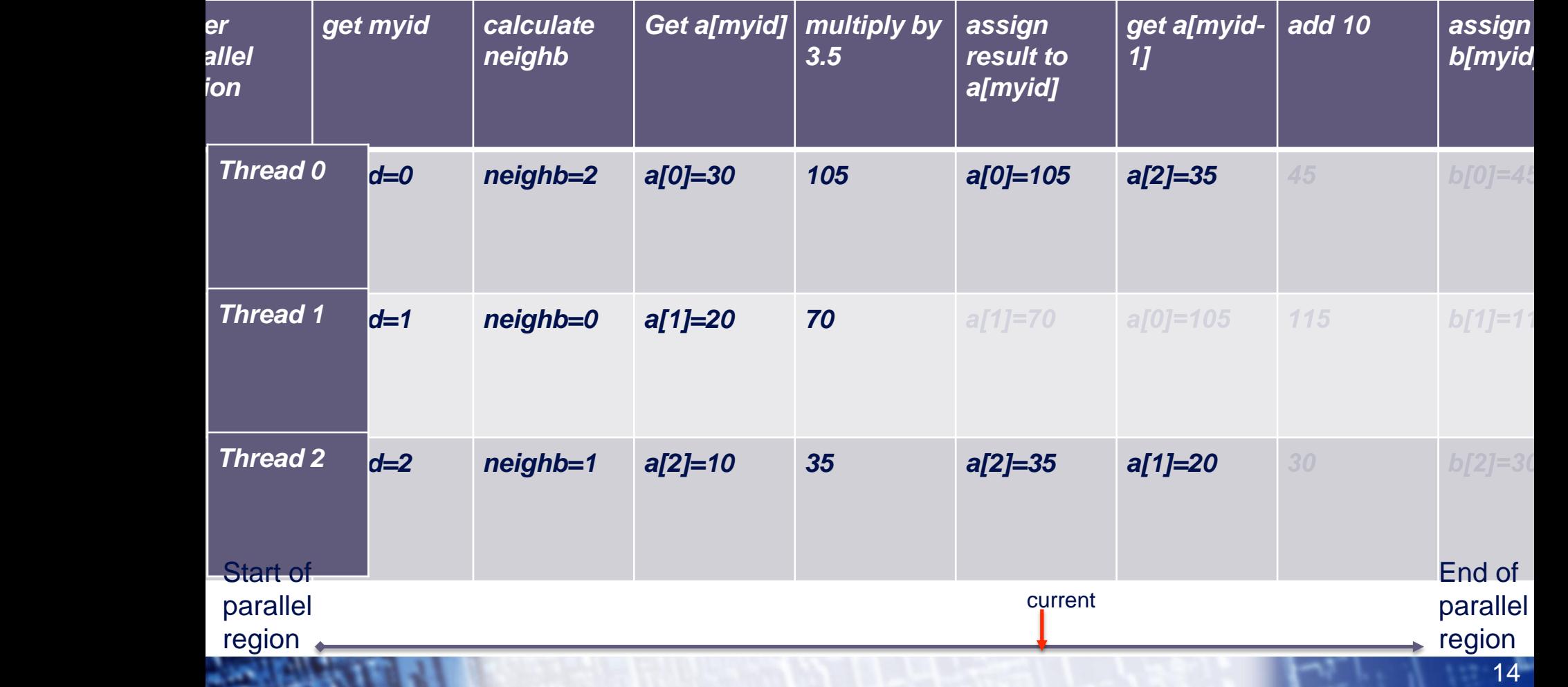

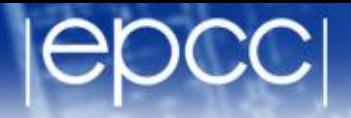

#### A simple example

**a[myid] = a[myid] \* 3.5**

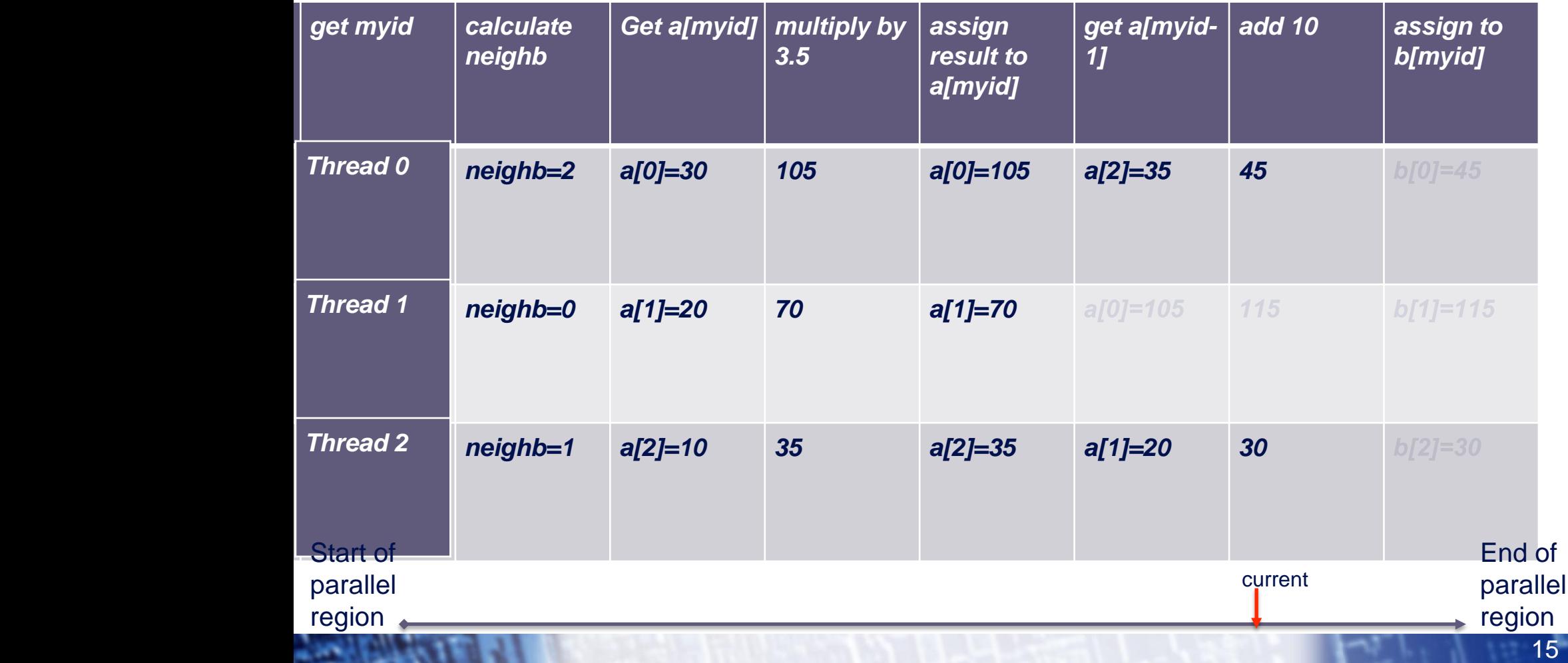

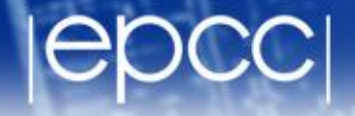

#### A simple example

**a[myid] = a[myid] \* 3.5**

**b[myid] = a[neighb] + c**

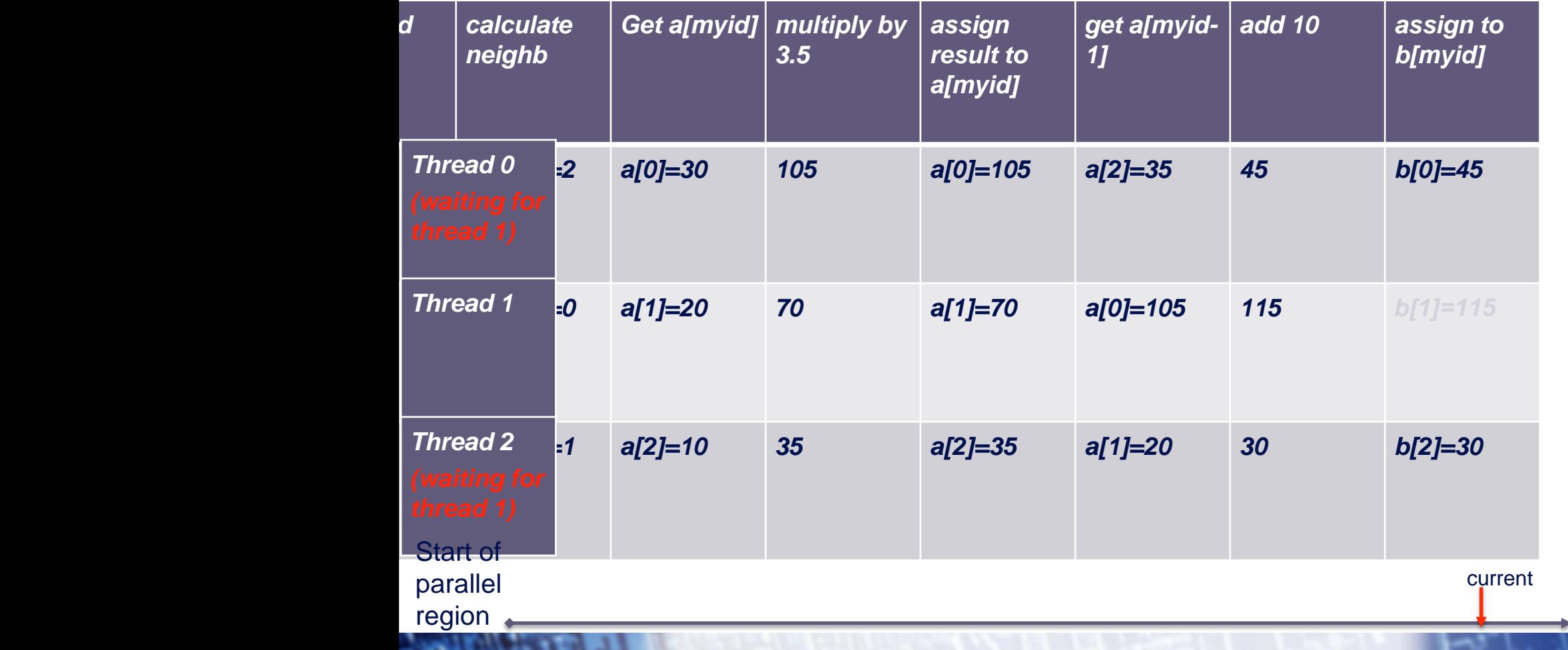

16 parallel region

End of

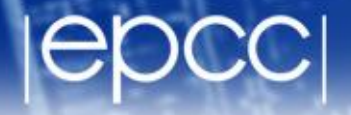

#### A simple example

**a[myid] = a[myid] \* 3.5**

**b[myid] = a[neighb] + c**

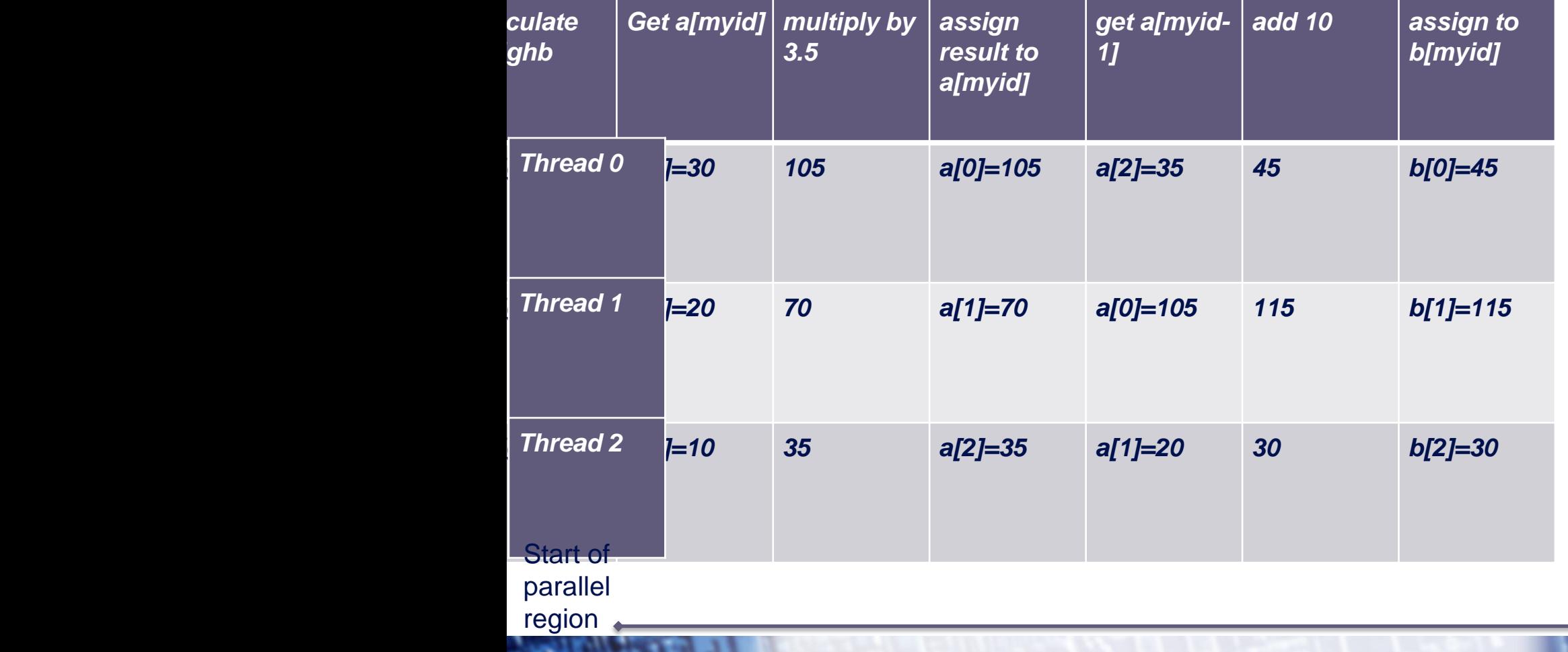

End of curreparallel region

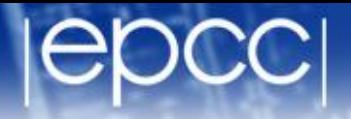

### A simple example

 $a[myid] = a[myid] * 3.5$ 

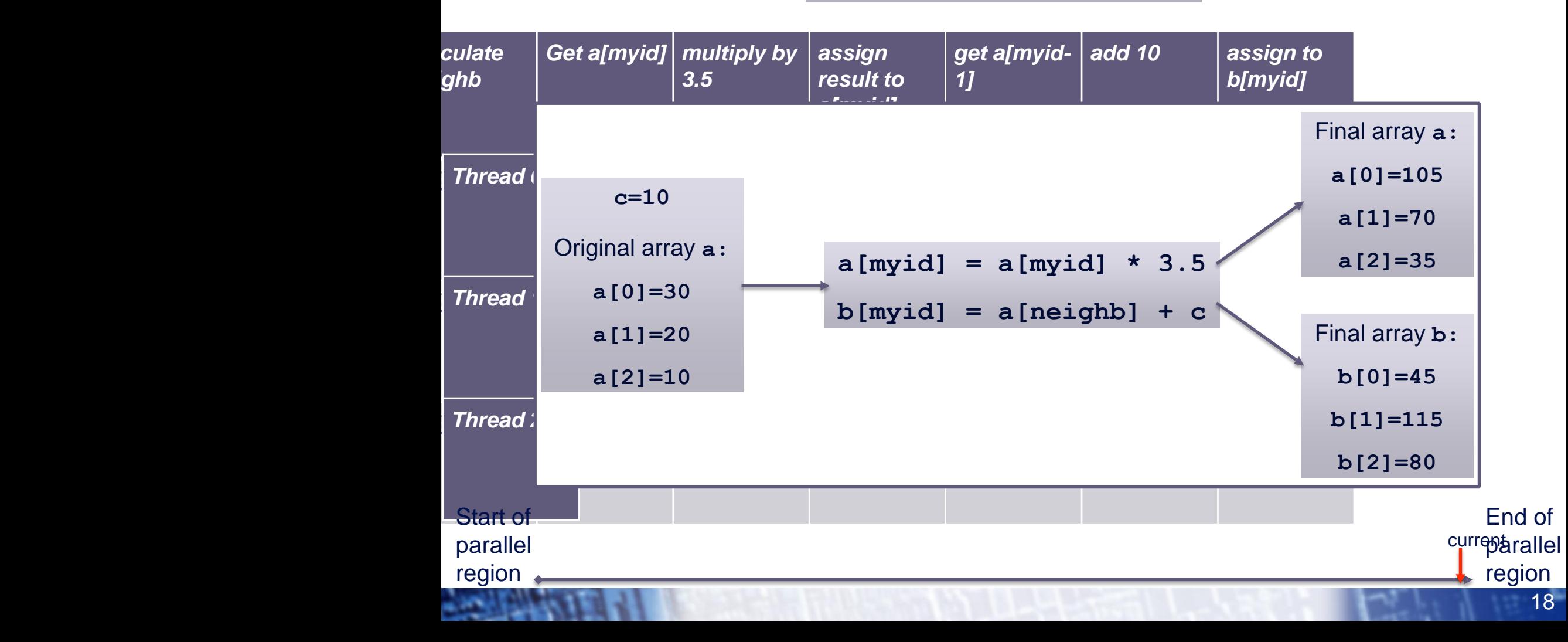

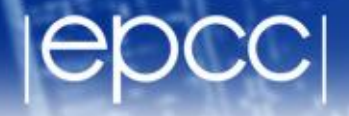

#### A simple example

- $a[myid] = a[myid] * 3.5$
- **b[myid] = a[neighb] + c**

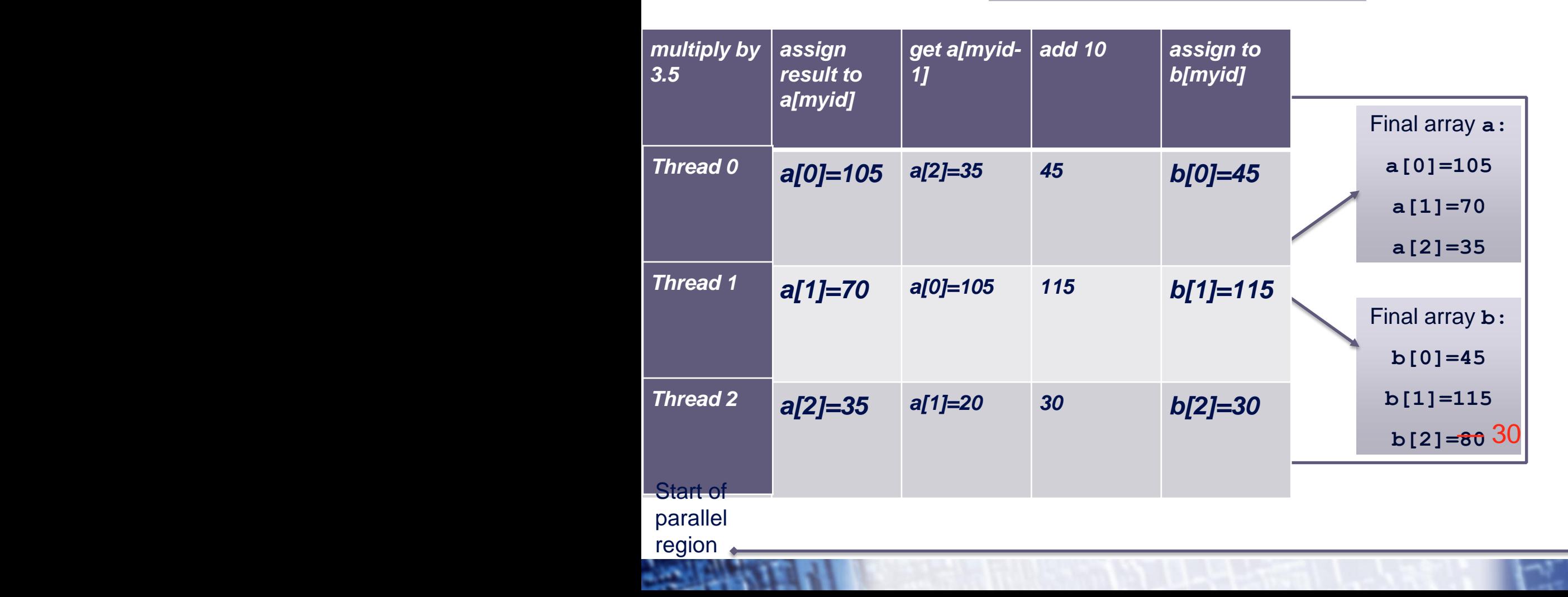

19

End of

region

curreparallel

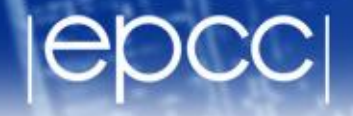

#### A simple example

**a[myid] = a[myid] \* 3.5**

**b[myid] = a[neighb] + c**

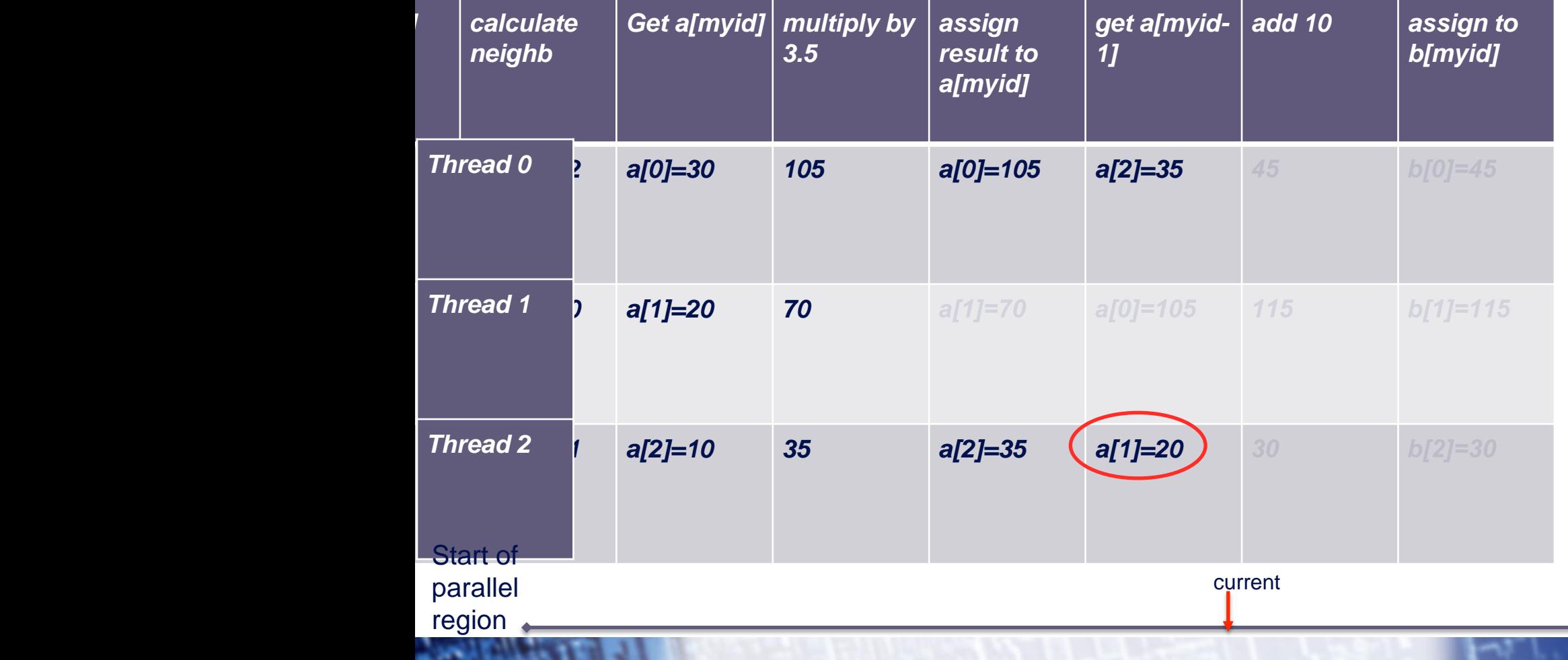

End of parallel region

20

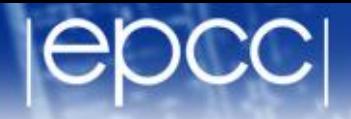

#### A simple example

**a[myid] = a[myid] \* 3.5**

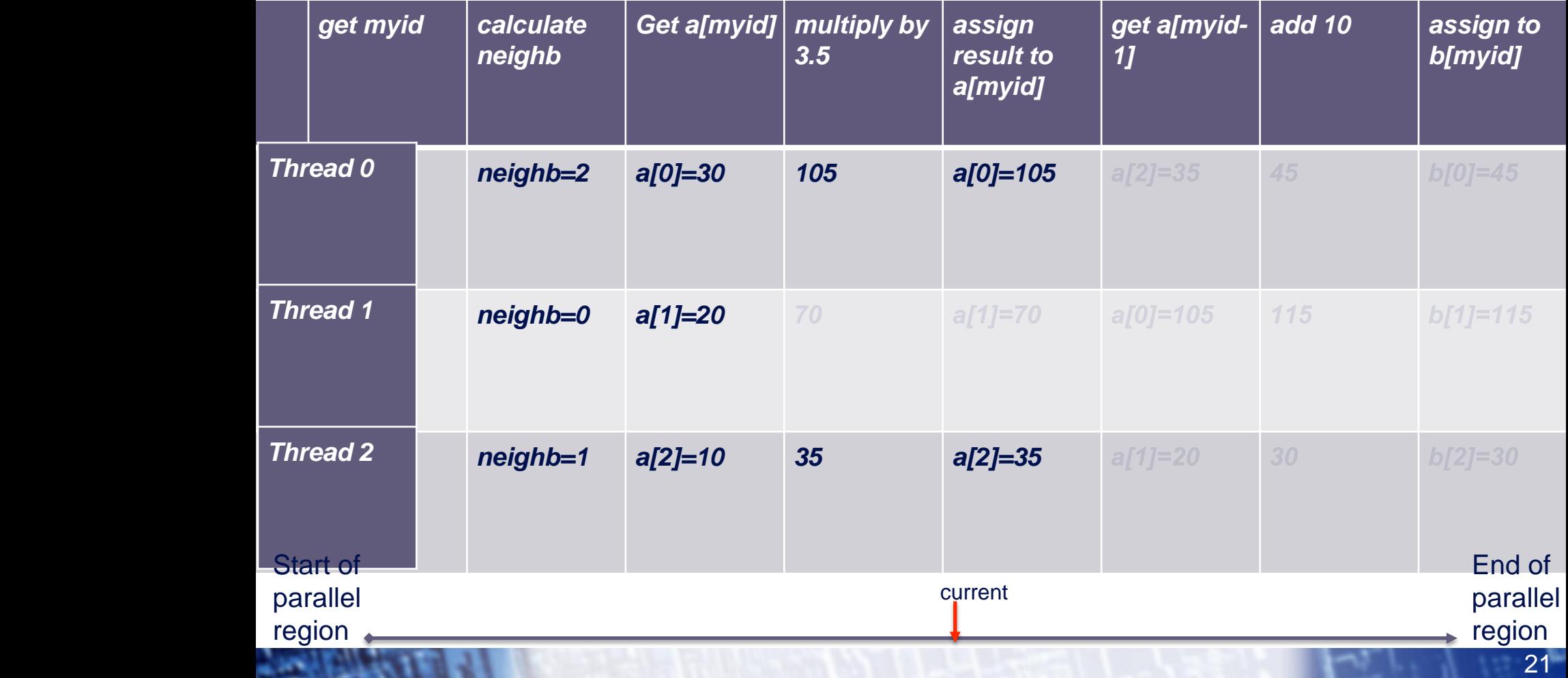

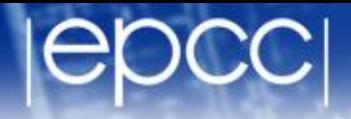

#### A simple example

**a[myid] = a[myid] \* 3.5**

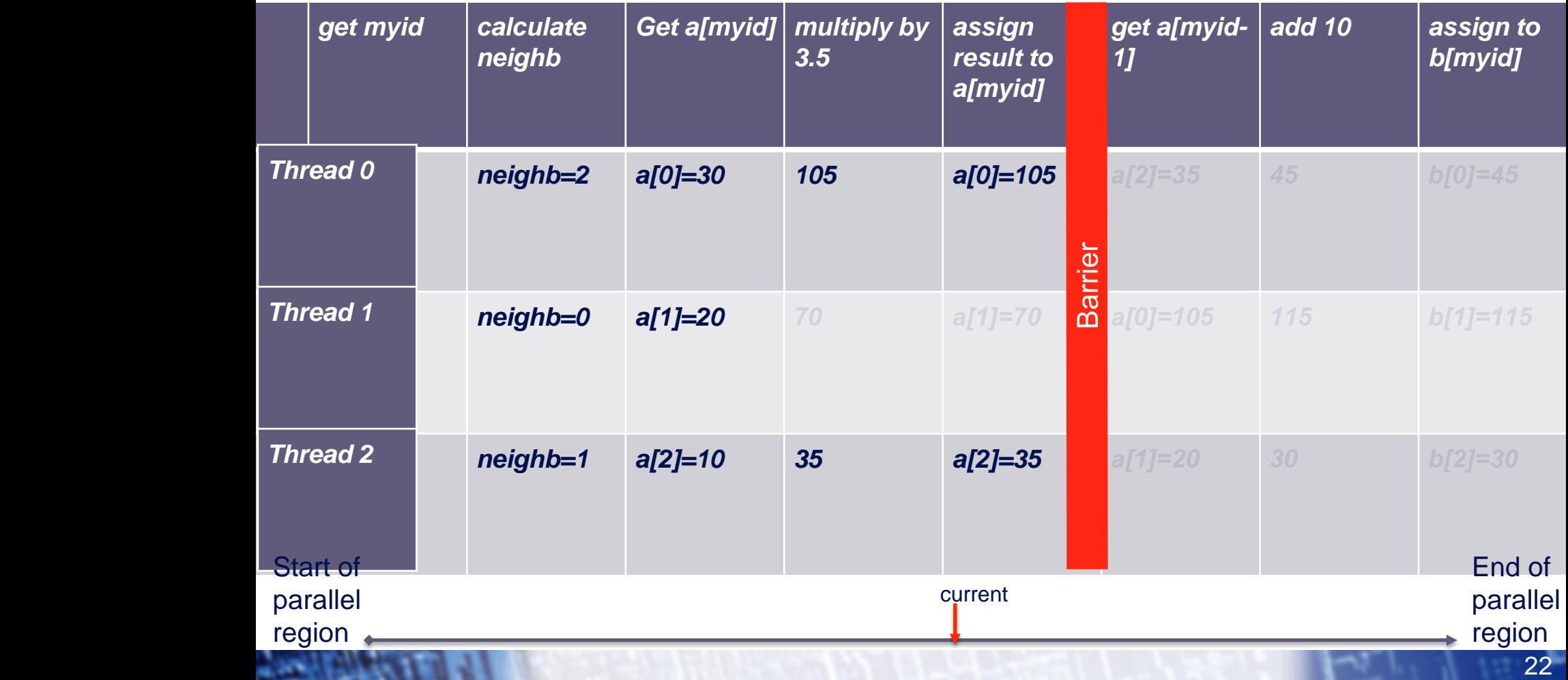

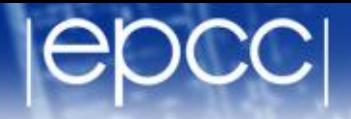

#### A simple example

**a[myid] = a[myid] \* 3.5**

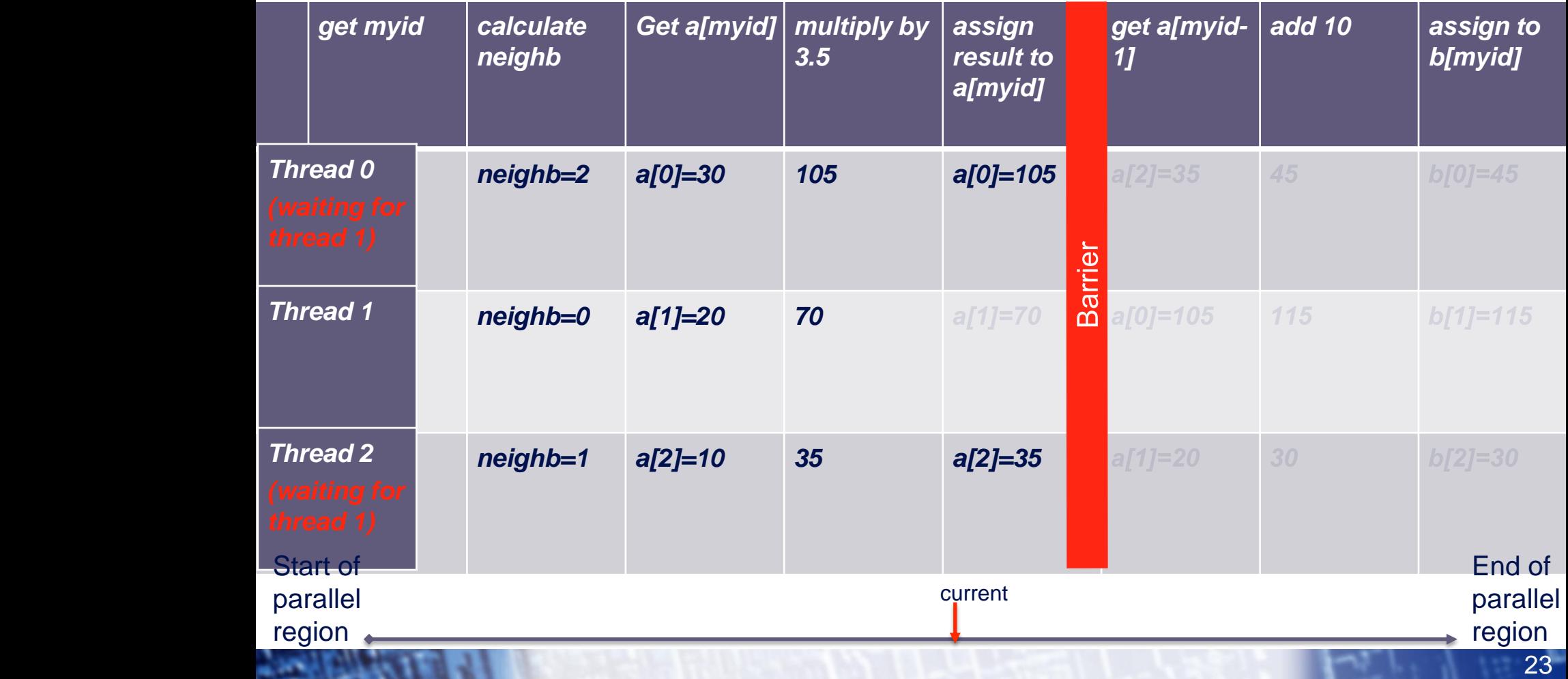

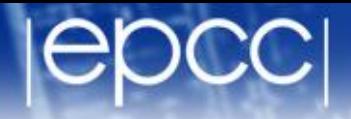

#### A simple example

**a[myid] = a[myid] \* 3.5**

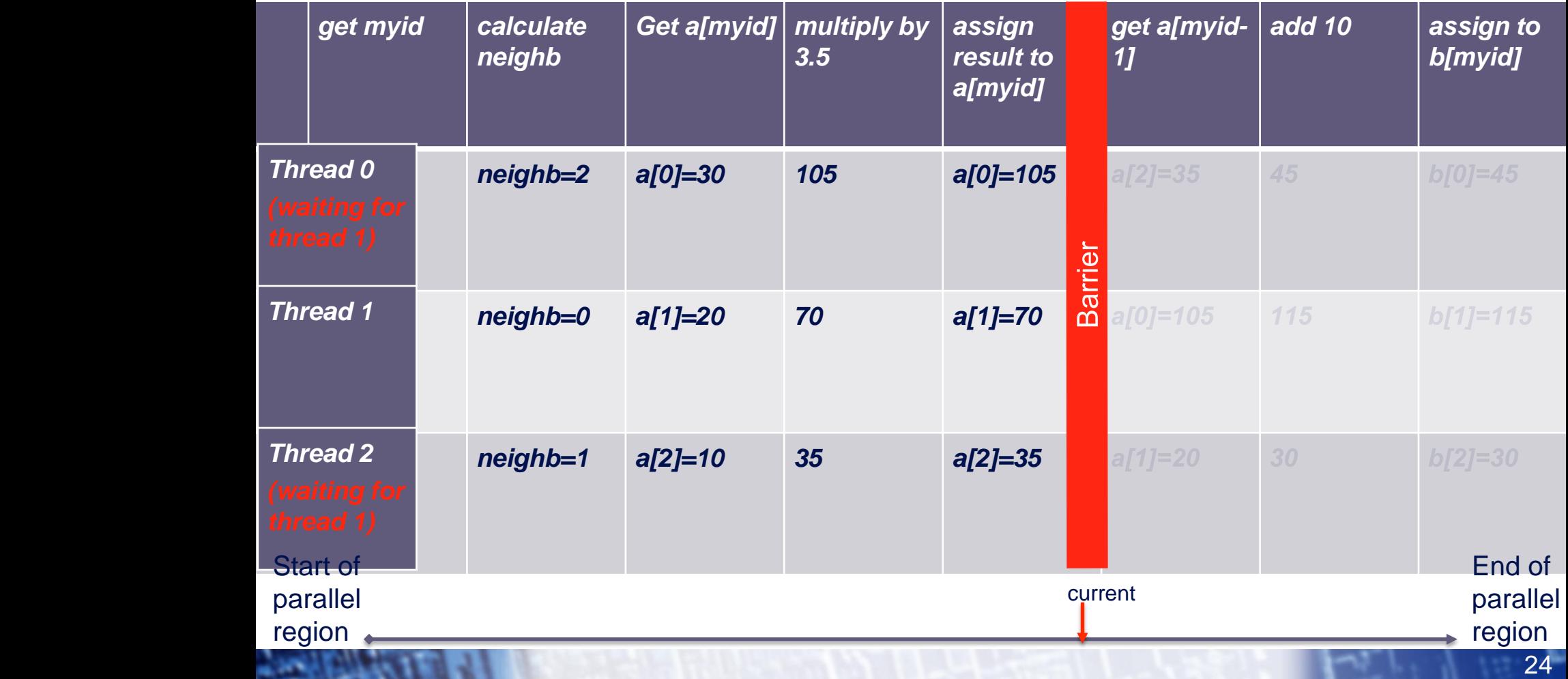

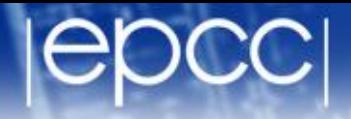

#### A simple example

**a[myid] = a[myid] \* 3.5**

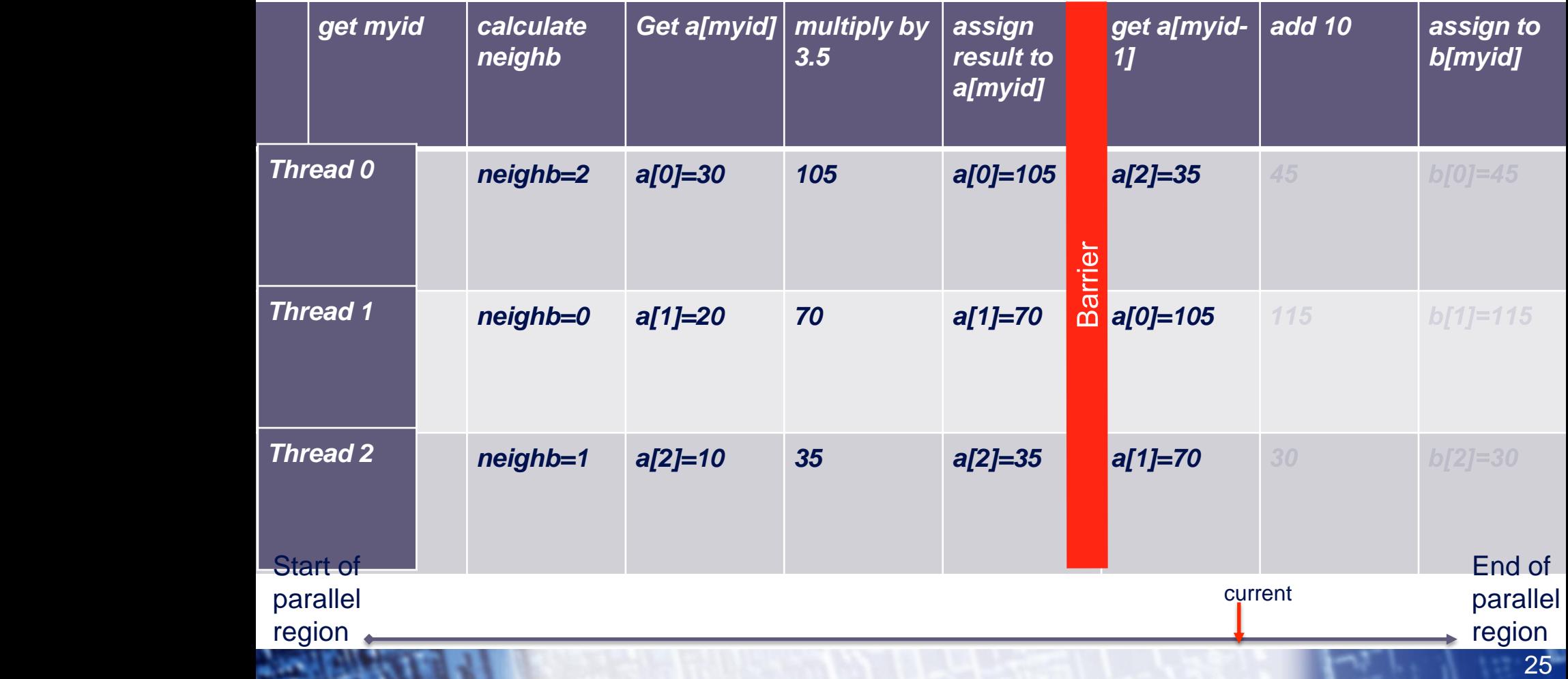

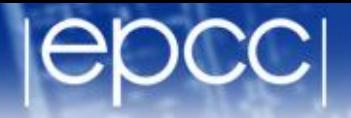

26

#### A simple example

**a[myid] = a[myid] \* 3.5**

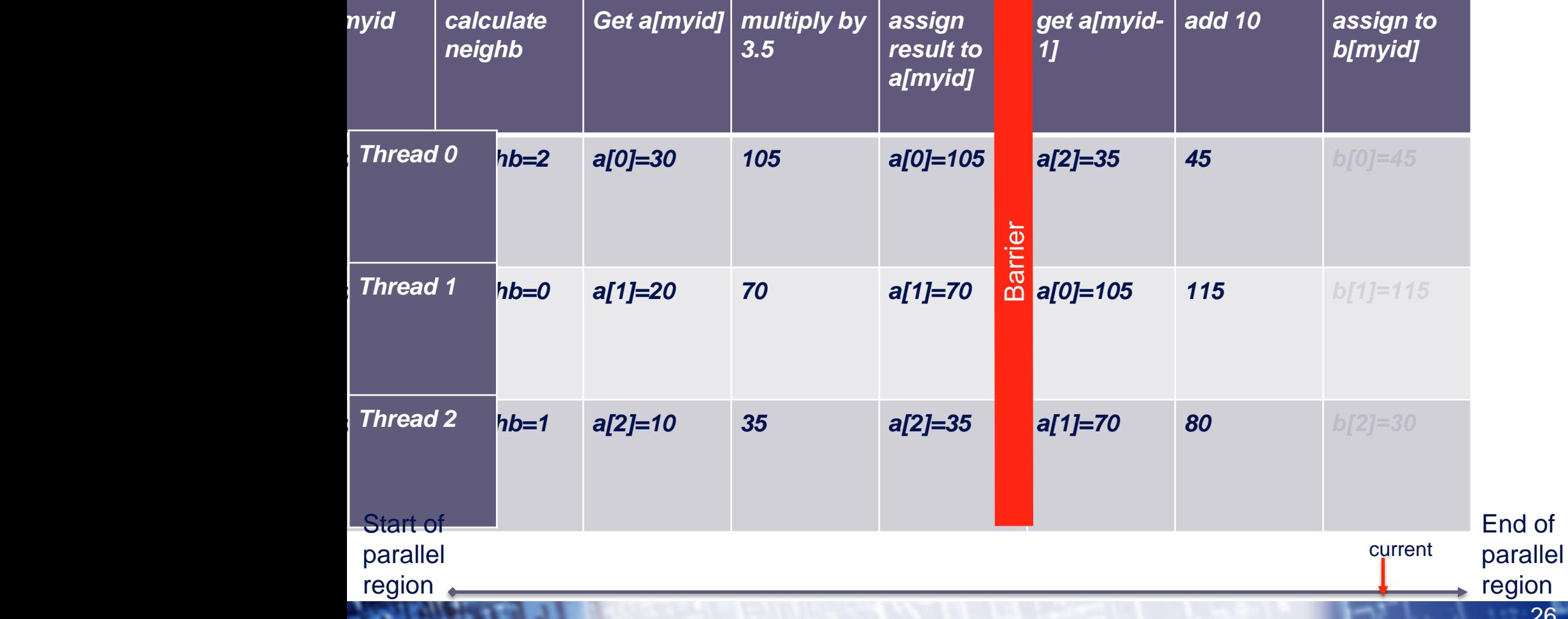

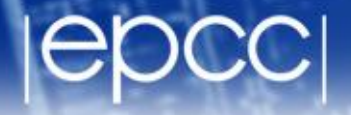

#### A simple example

**a[myid] = a[myid] \* 3.5**

**b[myid] = a[neighb] + c**

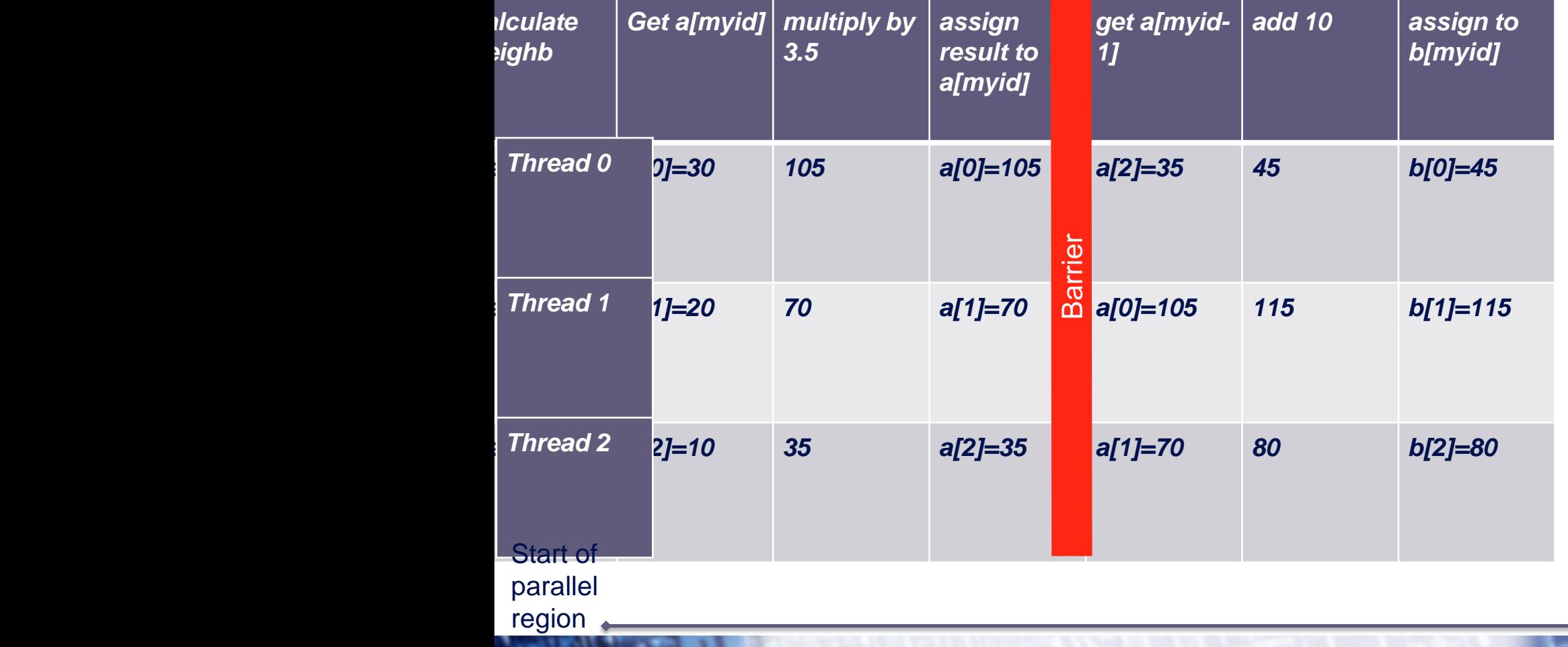

End of <sup>curr</sup>patrallel region

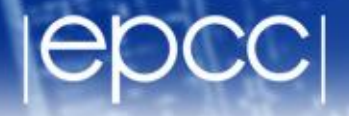

#### A simple example

- $a[myid] = a[myid] * 3.5$
- **b[myid] = a[neighb] + c**

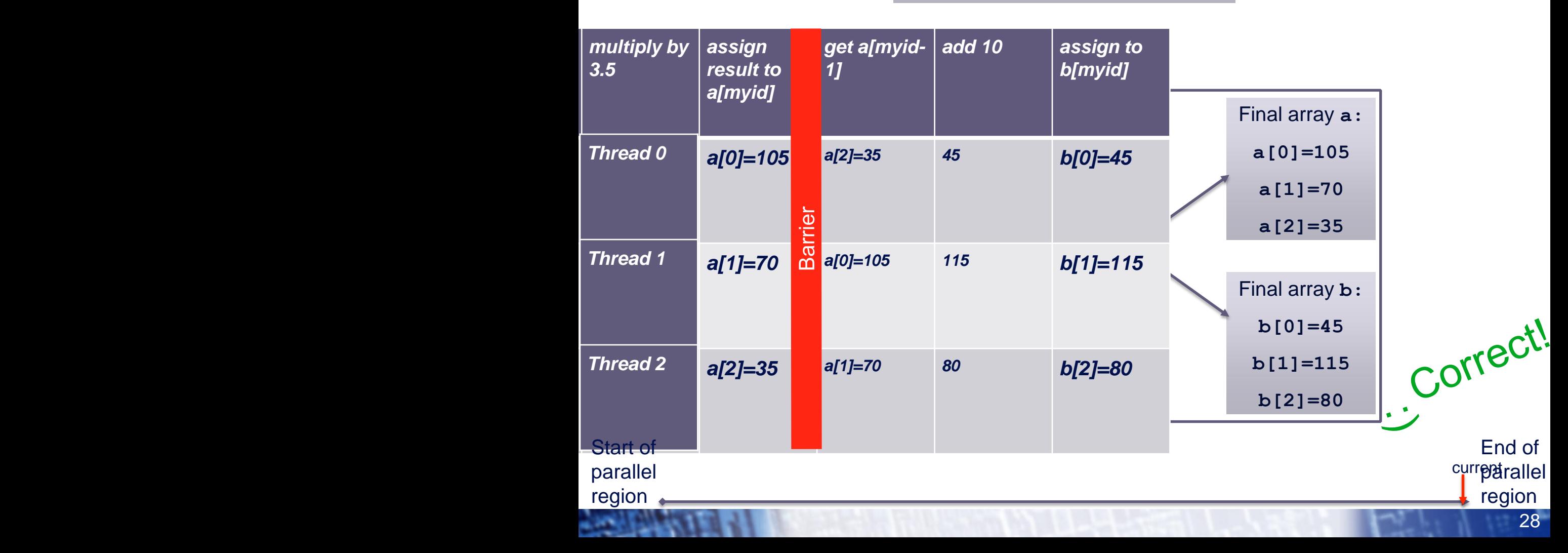

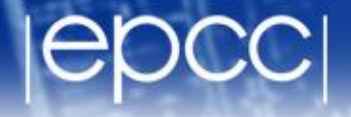

#### A simple example

```
a[myid] = a[myid] * 3.5
```

```
b[myid] = a[neighb] + c
```

```
!$OMP PARALLEL PRIVATE(I,MYID,NEIGHB)
   myid = omp_get_thread_num()
  neighb = myid - 1 if (myid.eq.0) neighb = omp_get_num_threads()-1
    ... 
   a(myid) = a(myid)*3.5 
   b(myid) = a(neighb) + c
    ...
```
**!\$OMP END PARALLEL**

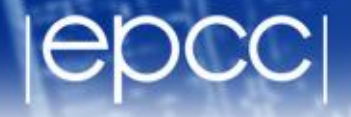

#### A simple example

```
a[myid] = a[myid] * 3.5
```

```
b[myid] = a[neighb] + c
```

```
!$OMP PARALLEL PRIVATE(I,MYID,NEIGHB)
   myid = omp_get_thread_num()
  neighb = myid - 1 if (myid.eq.0) neighb = omp_get_num_threads()-1
    ... 
   a(myid) = a(myid)*3.5 
    b(myid) = a(neighb) + c
    ...
!$OMP BARRIER
```
**!\$OMP END PARALLEL** Barrier required to force synchronisation on a

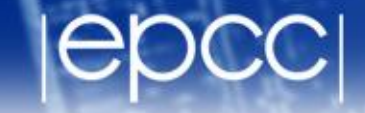

# Critical sections

- A critical section is a block of code which can be executed by only one thread at a time.
- Can be used to protect updates to shared variables.
- The CRITICAL directive allows critical sections to be named.
- If one thread is in a critical section with a given name, no other thread may be in a critical section with the same name (though they can be in critical sections with other names).

### CRITICAL directive

• Syntax:

Fortran: **!\$OMP CRITICAL** *[***(** *name* **)***]*

*block*

**!\$OMP END CRITICAL** *[***(** *name* **)***]*

C/C++: **#pragma omp critical** *[***(** *name* **)***]*

 *structured block* 

- In Fortran, the names on the directive pair must match.
- If the name is omitted, a null name is assumed (all unnamed critical sections effectively have the same null name).

### CRITICAL directive (cont)

Example: pushing and popping a task stack

**!\$OMP PARALLEL SHARED(STACK),PRIVATE(INEXT,INEW)**

 **...**

**!\$OMP CRITICAL (STACKPROT)**

 **inext = getnext(stack)**

**!\$OMP END CRITICAL (STACKPROT)**

 **call work(inext,inew)**

**!\$OMP CRITICAL (STACKPROT)**

 **if (inew .gt. 0) call putnew(inew,stack) !\$OMP END CRITICAL (STACKPROT)**

**!\$OMP END PARALLEL**

 **...**

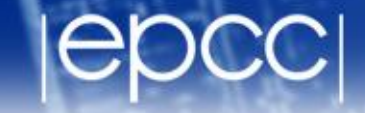

# Lock routines

- 
- Occasionally we may require more flexibility than is provided by CRITICAL directive.
- A lock is a special variable that may be *set* by a thread. No other thread may *set* the lock until the thread which set the lock has *unset* it.
- Setting a lock can either be blocking or non-blocking.
- A lock must be initialised before it is used, and may be destroyed when it is not longer required.
- Lock variables should not be used for any other purpose.

Fortran:

**USE OMP\_LIB**

- **SUBROUTINE OMP\_INIT\_LOCK(OMP\_LOCK\_KIND** *var***)**
- **SUBROUTINE OMP\_SET\_LOCK(OMP\_LOCK\_KIND** *var***)**
- **LOGICAL FUNCTION OMP\_TEST\_LOCK(OMP\_LOCK\_KIND** *var***)**
- **SUBROUTINE OMP\_UNSET\_LOCK(OMP\_LOCK\_KIND** *var***)**
- **SUBROUTINE OMP\_DESTROY\_LOCK(OMP\_LOCK\_KIND** *var***)**

*var* should be an INTEGER of the same size as addresses (e.g. INTEGER\*8 on a 64 bit machine)

OMP\_LIB defines OMP\_LOCK\_KIND

#### Lock routines - syntax

 $C/C++$ :

**#include <omp.h>** 

 **void omp\_init\_lock(omp\_lock\_t \*lock); void omp\_set\_lock(omp\_lock\_t \*lock);**

 **int omp\_test\_lock(omp\_lock\_t \*lock);**

 **void omp\_unset\_lock(omp\_lock\_t \*lock);**

 **void omp\_destroy\_lock(omp\_lock\_t \*lock);**

There are also nestable lock routines which allow the same thread to set a lock multiple times before unsetting it the same number of times.

#### Lock example

Example (compute degree of each vertex in a graph):

```
for (i=0; i < nvertexes; i++) {
   omp_init_lock(lockvar[i]);
}
```
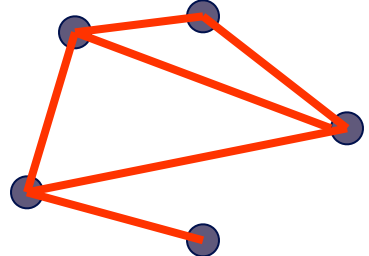

```
#pragma omp parallel for
       for (j=0; j<nedges; j++){
          omp_set_lock(lockvar[edge[j].vertex1]);
          degree[edge[j].vertex1]++; 
          omp_unset_lock(lockvar[edge[j].vertex1]);
          omp_set_lock(lockvar[edge[j].vertex2]);
          degree[edge[j].vertex2]++; 
          omp_unset_lock(lockvar[edge[j].vertex2]);
 }
```
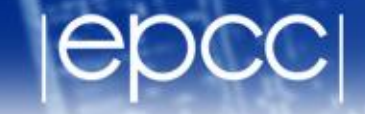

# Atomic directive

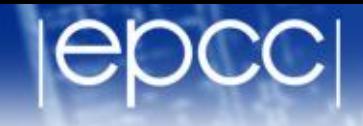

- Used to protect an update to a single shared variable.
- Applies only to a single statement.
- Used to protect an update to a single shared variable.
- Applies only to a single statement.

- May be more efficient than using CRITICAL directives (i.e. if different array elements can be protected separately.
- No interaction with CRITICAL directives.
- May be especially efficient if supported by hardware.

#### Atomic directive - Fortran syntax

#### **!\$OMP ATOMIC**

#### **statement**

where *statement* must have one of these forms:

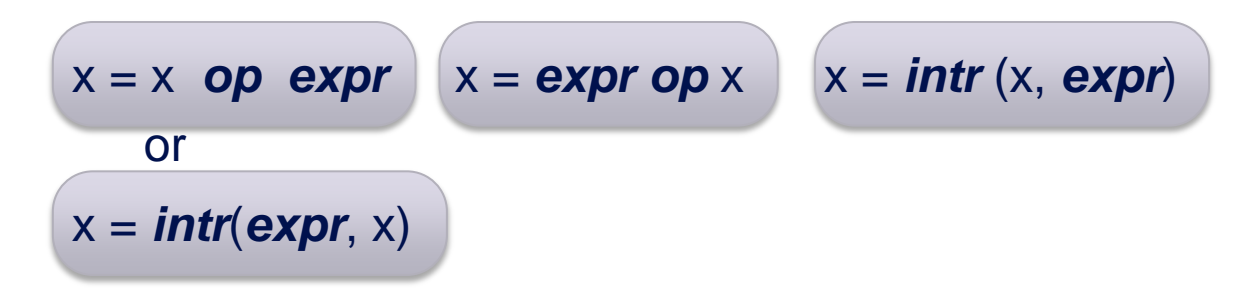

*op* is one of +, \*, -, /, .and., .or., .eqv., or .neqv. **intr** is one of MAX, MIN, IAND, IOR or IEOR

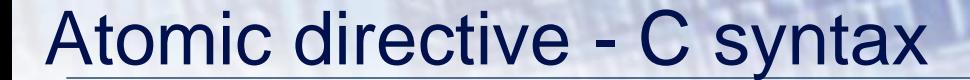

#### **#pragma omp atomic statement**

where *statement* must have one of these forms:

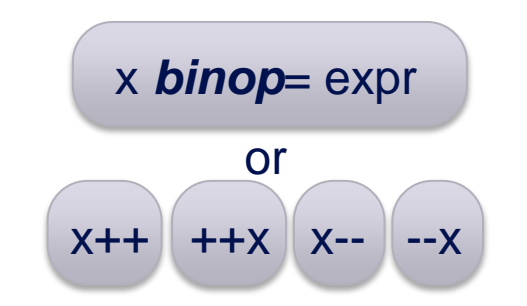

*binop* is one of  $+,$  \*,  $-$ ,  $/$ , &,  $\land$ ,  $\lt\lt$ , or  $\gt$ 

Note that the evaluation of expr is not atomic!

#### Atomic directive - example

Example (compute degree of each vertex in a graph):

```
for (i=0; i <nvertexes; i++) {
   omp_init_lock(lockvar[i]);
}
```
 **}**

```
#pragma omp parallel for
       for (j=0; j<nedges; j++){
          degree[edge[j].vertex1]++; 
          degree[edge[j].vertex2]++; 
          omp_set_lock(lockvar[edge[j].vertex1]);
          omp_unset_lock(lockvar[edge[j].vertex1]);
          omp_set_lock(lockvar[edge[j].vertex2]);
          omp_unset_lock(lockvar[edge[j].vertex2]);
```
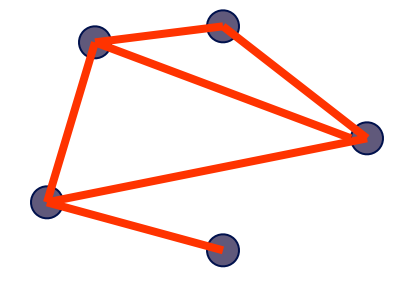

#### Atomic directive - example

Example (compute degree of each vertex in a graph):

```
#pragma omp parallel for
       for (j=0; j<nedges; j++){
```
 **}**

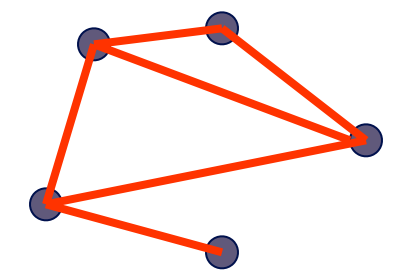

```
 degree[edge[j].vertex1]++; 
 degree[edge[j].vertex2]++; 
 omp_set_lock(lockvar[edge[j].vertex1]);
 omp_unset_lock(lockvar[edge[j].vertex1]);
 omp_set_lock(lockvar[edge[j].vertex2]);
 omp_unset_lock(lockvar[edge[j].vertex2]);
```
#### Atomic directive - example

Example (compute degree of each vertex in a graph):

```
#pragma omp parallel for
       for (j=0; j<nedges; j++){
```
 **}**

```
 degree[edge[j].vertex1]++; 
#pragma omp atomic
```

```
 degree[edge[j].vertex2]++; 
#pragma omp atomic
```
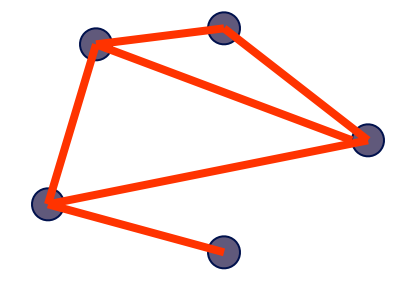

## Molecular dynamics

- The code supplied is a simple molecular dynamics simulation of the melting of solid argon.
- Computation is dominated by the calculation of force pairs in subroutine **forces**.
- Parallelise this routine using a DO/FOR directive and critical sections.
	- Watch out for PRIVATE and REDUCTION variables.
	- Choose a suitable loop schedule
- Extra exercise: can you improve the performance by using locks, or by using a reduction array (C programmers will need to implement this "by hand").